# **HERRAMIENTAS MULTIPLATAFORMA DE SOPORTE A LA DECISIÓN CLÍNICA MEDIANTE XML.**

*Julio Bonis Sanz(1), Sergio Rodríguez Cano (1), Angela Dunbar(1), Chris Kirke (2), Innes Reid (2), Hans-Peter Eich (3), Dr. Joan Sancho (1)*

# **JUSTIFICACIÓN**

La medicina es una actividad humana en la que la toma de decisiones tiene un papel fundamental. No es de extrañar que en los últimos años se haya hecho especial hincapié en mejorar los procesos de toma de decisión clínica. Paradigmas como la Medicina Basada en la Evidencia, tratan de que estas decisiones se basen en los mejores criterios científicos. Entre los beneficios de una mejoría en este campo se encuentran la disminución de errores médicos o la racionalización del gasto sanitario.

Se ha propuesto, desde hace tiempo, el uso de tecnologías informáticas para ayudar a los clínicos en la toma de decisiones mediante las denominadas DST (por sus siglas en inglés de Decisión Support Tools). Sin embargo numerosos estudios muestran que el impacto clínico real de estas DST es limitado cuando no incluso negativo. [1],[2],[3],[4].

Entre las razones de este fracaso se han subrayado el intento de implementar guías de práctica clínica complejas, el consumo de tiempo, la poca accesibilidad de las DST en el momento en que se necesitan o incluso se ha sugerido que los estudios aleatorizados de casos-control no son adecuados para evaluar el impacto de estas herramientas.

Las nuevas tecnologías móviles, y en concreto los nuevos computadores de mano (conocidos como Personal Digital Assistants o PDAs) prometen solventar algunos de los problemas de las DST como la accesibilidad. Las PDAs ya han demostrado su eficacia en entornos sanitarios para la recogida de datos. [5]

La aproximación de nuestro proyecto fue la de utilizar grandes cantidades de DSTs sencillas, en vez de una sola DST muy compleja, con una alta disponibilidad mediante el uso de PDAs.

## **OBJETIVOS**

El objetivo del proyecto es producir 100 DST en 3 idiomas y 4 plataformas lo cual constituye un total de 1200 aplicaciones independientes. Estas DST deben contener porciones de conocimiento con impacto clínico demostrado, tener un uso sencillo y rápido, basarse en la mejor evidencia disponible y estar testadas en detalle.

# **METODO**

Debido a la naturaleza del proyecto y puesto que necesitábamos generar una gran cantidad de aplicaciones pequeñas, el sistema de producción se diseñó de modo que permitía trabajar en varios DST en paralelo reaprovechando al máximo los elementos comunes entre ellos.

A continuación describimos las distintas fases del proceso de desarrollo.

# **Fase de selección**

Para la selección de los DST se reclutó a un grupo de 24 expertos clínicos europeos en las áreas de gastroenterología, endocrinología, medicina de urgencias y cuidados intensivos. Mediante un sistema de encuestas cruzadas se pidió a los expertos que evaluaran si las DST eran interesantes, la frecuencia con la que la utilizaban en la práctica, el nivel de evidencia que las sustentaba y los beneficios potenciales de tenerlas informatizadas. De esta forma se seleccionaros las 200 DST que obtuvieron mayor puntuación por parte de los expertos.

#### **Fase de extracción del conocimiento**

Durante esta fase se realiza la búsqueda de las referencias bibliográficas originales que sustentas las DST preexistentes (índices predictivos, sistemas de estadiaje y otros). Se exige en este punto que cada DST se base al menos en dos artículos: el primero u original donde se describe el DST y el segundo, o de validación donde se prueba su impacto clínico. En ocasiones se contactó con los autores originales para aclarar algunas dudas relativas a los DST.

Un clínico desarrolla entonces lo que denominamos el "StoryBoard" que consiste en un fichero Microsoft PowerPoint que contiene el aspecto de la interfaz gráfica y un documento Word que incluye notas sobre la lógica del DST, fórmulas y textos de ayuda. Todos los "StoryBoard" son revisados por otro clínico distinto al autor original para asegurar su calidad.

## **Desarrollo de versión Alpha**

A través de una base de datos del conocimiento, un informático traslada la información del "StoryBoard" a XML. La base de datos contiene además información que se repite con frecuencia como por ejemplo la relativa a unidades (conversión, precisión), límites de ciertos valores analíticos y la traducción de algunos términos comunes. Se generan dos ficheros XML, uno que incluye la información "gráfica" (textos, controles) y otro que incluye la lógica interna del DST. Estos XML se generan en inglés, y pueden ser ejecutados en un sistema operativo Microsoft Windows mediante un programa visor (viewer).

## **Test alpha**

A continuación el clínico que generó el StoryBoard procede al testeo exhaustivo de la aplicación utilizando el visor (viewer). Este testeo es sistemático e incluye revisar todos los textos, recorrer las distintas ramas del DST en caso de que éste no sea lineal, comprobar que la conversión de unidades es adecuada, comprobar que los controles funcionan, y comprobar que los cálculos se realizan correctamente entre otros.

#### **Desarrollo de versiones Beta**

A partir de las correcciones indicadas por el clínico durante el test alpha el informático procede a corregir los errores y genera una versión beta de los ficheros XML. A partir de aquí se desarrollarán también las versiones beta en los 3 idiomas y 4 plataformas soportadas.

Para la producción de los 3 idiomas (inglés, castellano y francés) la estrategia consiste en generar a partir del XML y de manera automática una plantilla que el traductor (especializado en traducción de textos biomédicos) utiliza para enviar sus traducciones. Una vez traducidos, la base de datos de conocimiento es capaz de importar esta plantilla para generar los XML en los distintos idiomas.

Para la producción de los DST en las plataformas PalmOS, PocketPC y Web (HTML dinámico) se utilizan programas de software específicamente diseñados para este proyecto con el fin de generar a partir del XML original un fichero ejecutable PRC, EXE o una versión web (HTML dinámico), respectivamente. Estos programas, conocidos como "grinders" o "generadores" producen versiones multiplataforma conservando una interfaz gráfica común que facilita el aprendizaje por parte del usuario final.

#### **Test Beta**

Las aplicaciones producidas son examinadas por clínicos cuya lengua materna sea la del DST en cuestión. Durante esta fase de testeo, que no es tan exhaustiva como la alpha por razones de eficiencia, se detectan algunos errores menores, sobre todo relacionados con formas de expresión de la terminología y otros detalles menores del proceso de traducción. Si la aplicación supera el test beta entonces pasa a la siguiente fase, en caso contrario el informático debe solucionar los problemas detectados y volver a enviarlo al clínico para una nueva revisión beta.

## **Diseminación**

Una vez aprobado un DST para su diseminación éste se distribuye a través del website del proyecto (http://www.smartie-ist.org/) de modo que cualquier usuario registrado puede instalar y utilizar el DST de manera gratuita. Algunos usuarios registrados actuan como "revisores acreditados" del proyecto y aportan nuevas correcciones y sugerencias.

## **Desarrollo de versión final**

Las recomendaciones y sugerencias de los usuarios finales son evaluadas por los clínicos e informáticos del proyecto para decidir cuales de ellas son pertinentes y necesarias. La DST es entonces mejorada utilizando las sugerencias consideradas aceptables para el proyecto. Una vez mejorada se distribuye a través de la web como versión final.

## **RESULTADO**

Actualmente el sistema de producción está completamente desarrollado. Existe una plataforma de trabajo en grupo que permite la colaboración vía Internet de clínicos e informáticos distribuidos geográficamente para la producción masiva de DST. Se están realizando estudios clínicos multicéntricos con algunos DST en entornos reales (en España, Reino Unido y Alemania) para evaluar el impacto clínico del uso de DST en plataforma PalmOS. Aunque los resultados cuantitativos de estos ensayos aún no están disponibles, los DST se han implantado ya en la práctica clínica diaria y han sido bien aceptados por los clínicos.

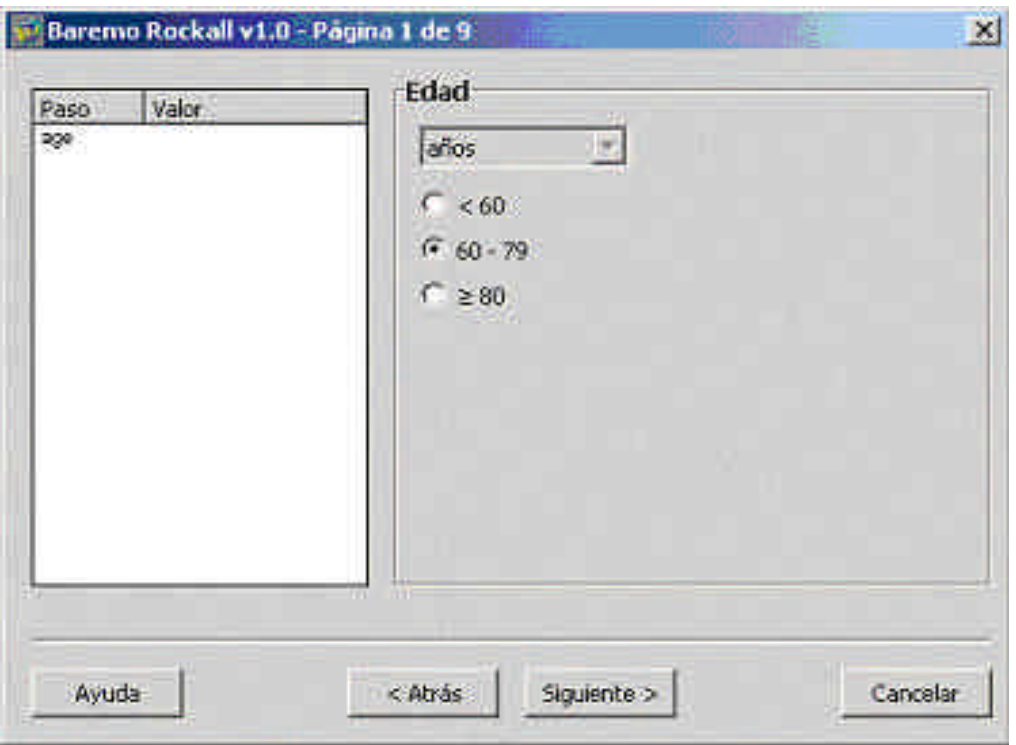

Ejemplo de un DST en versión PC

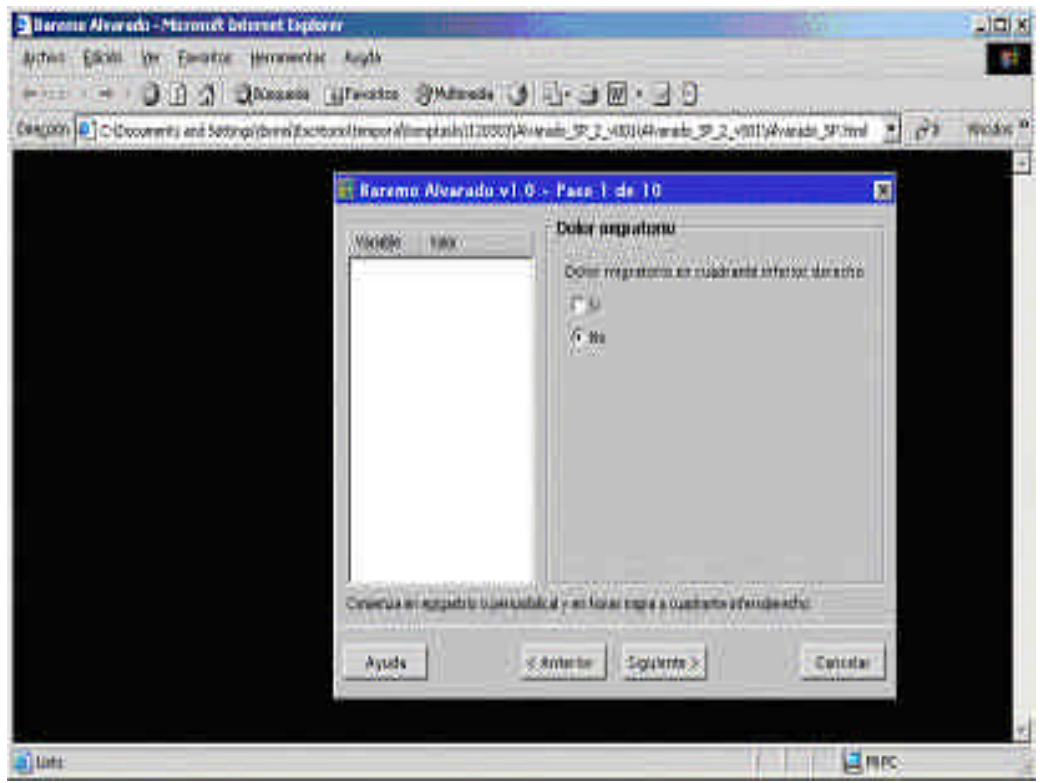

Ejemplo de un DST en versión Web

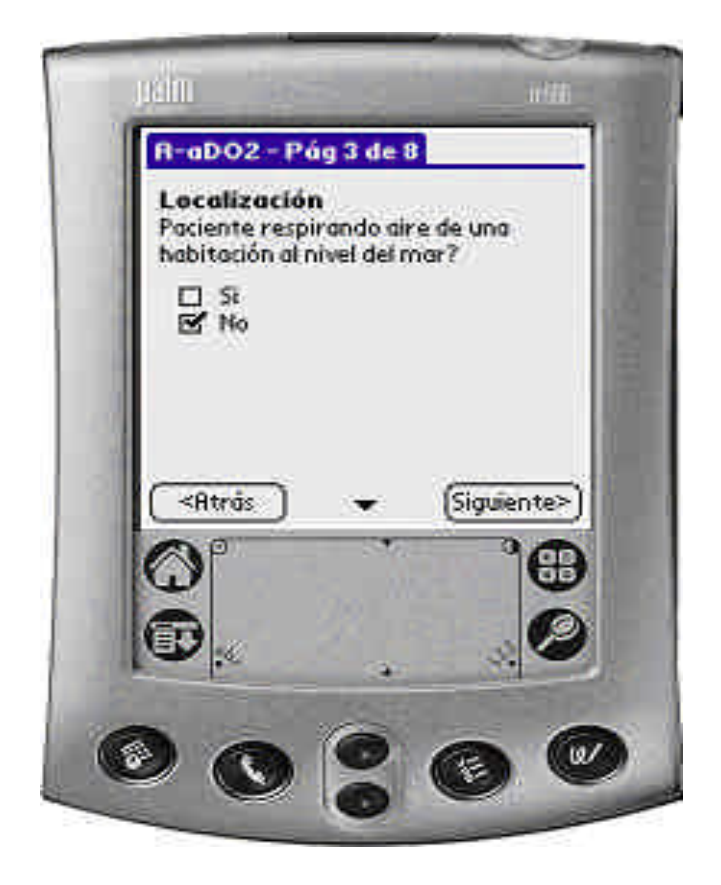

Ejemplo de un DST en versión PalmOS

# **DISCUSIÓN**

La generación de un elevado número de aplicaciones con las características de seguridad, portabilidad, niveles de evidencia o impacto clínico que nuestras DST objetivo requieren, es una tarea compleja durante la cual surgen numerosos problemas. A continuación nombramos algunos de ellos junto con la solución aportada.

# **Fase de selección**

Se ha evidenciado que muchos clínicos pese a ser expertos, desconocen la existencia de muchas DST que están disponibles en la literatura y que han probado su eficacia. En general, aquellos clínicos con más actividad investigadora estaban más familiarizados con las DST relacionadas con su área de investigación. Esto parece indicar que el conocimiento producido en la literatura científica en forma de DST tiene dificultad a la hora de llegar a los clínicos para ser aplicado. La generalización de herramientas informáticas que faciliten su distribución quizá ayude a generalizar su uso.

# **Fase de extracción del conocimiento**

Aunque en una primera fase se intentó que los clínicos introdujeran la información directamente a partir de la base de datos de conocimiento esta opción se mostró inviable porque los conocimientos informáticos de los clínicos son limitados. Por ello se desarrollaron una serie de plantillas basadas en Microsoft PowerPoint, ya que los profesionales sanitarios sí que están más habituados a este software.

Otro problema detectado durante esta fase fue el hecho de que la literatura en numerosos casos contenía errores, principalmente tipográficos. Un error notable era la inconsistencia en la expresión de rangos de valores cuantitativos, de modo que al expresar los límites de los rangos algunos valores quedaban incluidos en dos rangos o en ocasiones en ningún rango. El problema de los rangos se acrecentaba cuando se convertían en unidades distintas de las originales. Así sí existía un intervalo no especificado en los rangos originales de magnitud 1, si el factor de conversión era de 1000, entonces el nuevo intervalo no especificado era de 1000. Para paliar este problema se diseñó un algoritmo de conversión que se basa en la especificación por parte del clínico de los valores extremos de los rangos que a su juicio son "de corte". A partir de estos valores se genera un conjunto de rangos consistente que cubra todo el espectro de los valores reales. El algoritmo también puede utilizarse sin necesidad de que el clínico establezca manualmente los puntos de corte, pero en ese caso los resultados aunque aceptables no son óptimos.

#### **Desarrollo de versión Alpha**

La necesidad de producir DST en algunos idiomas como el griego o el checo supuso la necesidad de proporcionar un visor "viewer" con soporte UNICODE. También fue necesario generar nuevos "grinders" con soporte UNICODE.

#### **Test alpha**

La mayor dificultad a la hora de sistematizar el testeo Alpha residía en las variables que contenían valores continuos y no estaban categorizadas mediante rangos. En ese caso el número de distintas combinaciones tiende a infinito. Se adoptó la decisión de probar los valores mayor y menor permitidos para cada variable así como 5 valores intermedios generados al azar. De este modo categorizamos las variables cuantitativas en 7 valores discretos.

## **Desarrollo de versiones Beta**

El proceso multiplataforma demostró que a la hora de especificar los requisitos cuando tratamos de mantener una interfaz gráfica común entre versiones PC y PDA es necesario subdividir los distintos elementos y adecuarlos a la plataforma que contiene mayores limitaciones en cada caso. Un ejemplo muy ilustrativo es el límite en el tamaño de caracteres, que debe adecuarse siempre a la versión PDA por ser la más limitada en cuanto a tamaño de la pantalla. El sistema operativo PalmOS además no permite la ejecución multitarea con lo cual no podían ejecutarse distintos DST al mismo tiempo para por ejemplo llamar a un DST desde otro a modo de subrutina. Estas limitaciones de la plataforma PDA obligaron a redefinir algunas especificaciones. En futuros proyectos multiplataforma este problema debe considerarse inicialmente.

Además, la producción de los DST en distintos idiomas acentuaba aún más el problema de los límites en el tamaño del texto. En muchas ocasiones el texto en inglés es mucho más corto que el texto en francés o castellano, de modo que establecer límites en el tamaño de los textos durante la producción de los "StoryBoards" era una tarea compleja. Como solución, se restringieron aún más los límites en el tamaño de texto durante la generación de los "StoryBoards" para dar mayor margen de maniobra a los traductores. Además, para las versiones PDA se añadió una nueva funcionalidad en el grinder que permite mostrar textos largos según demanda del usuario, sin tener que mostrar el texto completo continuamente.

# **Test Beta**

La diseminación geográfica de los clínicos encargados de probar las versiones beta, junto con la naturaleza internacional y distribuida del proceso de producción hizo patente la necesidad de contar con una herramienta de trabajo en grupo que permitiera a los miembros del proyecto intercambiar distintos ficheros y aplicaciones. Este sistema de trabajo en grupo incluye entre otras la capacidad de enviar correos electrónicos a los distintos responsables de las distintas tareas en el momento en que son activadas, o generar estadísticas relativas al estado del proceso de producción.

|                                                                                                    | Elkmin ow Parential Hertureestas Angla                                                     |                                                                 |                                          |                                  |                                   | ■ ※<br>$\pm 2$                         |
|----------------------------------------------------------------------------------------------------|--------------------------------------------------------------------------------------------|-----------------------------------------------------------------|------------------------------------------|----------------------------------|-----------------------------------|----------------------------------------|
| Thomas Theory Strategy Area High J H<br>$-1.01$<br><b><i>BIA 741 SIX</i></b><br>$-48$<br>×<br>Elingsta - [   Http://w1010] http://work/erowse.out |                                                                                            |                                                                 |                                          |                                  |                                   | <b>Wouldn't</b><br>围<br><b>Section</b> |
| <b>GRIB</b><br>MEDIANCH TROLIF (M)<br>MEDICIAL DIROMETER                                                                                          | <b>Smartie P</b>                                                                           | management                                                      |                                          |                                  |                                   | <b>Hart Jele Berg</b>                  |
| <b>Linguist</b><br>West<br>¥.<br><b>AACHTRU</b><br><b>Bata trees</b>                                                                              | Your Medriete task status report<br><b>Technik</b>                                         |                                                                 |                                          |                                  |                                   |                                        |
| Master<br><b><i><u>BARBRAYEST</u></i></b>                                                                                                    | Tana                                                                                       | <b>StaTum</b>                                                   | <b>DESCRIPTION</b>                       | <b>There is Did</b>              | Estate                            | <b>CITELE</b>                          |
| <b>Lisan</b><br><b>Organizations</b><br>Mediteine<br>Plantures<br>1,095<br>val. Taki<br>Full Tunk wide and<br><b>Taxabathi Januar</b>             | <b>Upplayer: AAOOJ</b><br>Bota Testing<br>Humans #LW#W00<br><b>Gets Testara</b><br>rounnes | <b>DE 19 TECTORS WHILE R</b>                                    | 32/0/2002                                | 23/18/2002                       |                                   | $\bullet$                              |
|                                                                                                    |                                                                                            | B 20-Testdwid FOAP ANTIFF                                       | 3200/3803                                | 11/15/0002                       |                                   | $+00$                                  |
|                                                                                                    |                                                                                            | Aubitor PR 2 Hotel                                              | <b><i>Valuate</i></b>                    | 1990                             | $-12$                             |                                        |
|                                                                                                    |                                                                                            | AAPD2: A FRIDE WOOD                                             | passen.                                  | 000 125                          |                                   |                                        |
|                                                                                                    |                                                                                            | 019 TestGety Windows FE                                         | 15142187                                 | <b>HENDGEST</b>                  |                                   | $+00$                                  |
|                                                                                                    |                                                                                            | The Four Telephone week fields                                  | 22010/2392                               | <b>Jinsung</b>                   |                                   | $\bullet$ on                           |
|                                                                                                    |                                                                                            | O 20 Tratfleld FCA Felovin                                      | 32092022                                 | 22010000                         |                                   | $\bullet \circ \circ$                  |
|                                                                                                    |                                                                                            | 024-TextBata FCA Raim SR                                        | 33103322                                 | 13100000                         |                                   | $\bullet$ 08                           |
|                                                                                                    |                                                                                            | 19 23 THEFBURY PROJECT                                          | 2003/2883                                | EURUESE                          |                                   | $\bullet$                              |
|                                                                                                    |                                                                                            | MANAK UPSZ KRO                                                  | <b>MAD</b>                               | <b>SP</b>                        | <b><i><u>Bolaism</u></i></b><br>× |                                        |
|                                                                                                    |                                                                                            | Myssade 1:30 QC x000                                            | <b>Fondbrack</b>                         | $000 - 0.0$                      |                                   |                                        |
|                                                                                                    | <b>Memorie ARES</b><br><b>Bidu Testing</b><br><b><i>Members SPACIES</i></b>                | 0-19-TextDeta Pods FR                                           | 1200/2003                                | 33/10/3003                       |                                   | $+00$                                  |
|                                                                                                    |                                                                                            | C 20-Testifies FOAP am FR -                                     | 32030333                                 | 23/18/2008                       |                                   | $\bullet$ 08                           |
|                                                                                                    |                                                                                            | MARK PRIS 1900                                                  | Paleod                                   | (19)                             |                                   |                                        |
|                                                                                                    |                                                                                            |                                                                 |                                          |                                  |                                   |                                        |
|                                                                                                    |                                                                                            | AMERICA'S COLORED<br><b>B 28-Tem Billion Photo SE</b>           | <b>Ponemon</b><br>3210/2222              | <b>HAD 50</b><br>23/15/2882      |                                   | $\bullet$                              |
|                                                                                                    |                                                                                            | O JETHIDALTO FANST.                                             | TIMOGROS                                 | 33080000                         |                                   | $\bullet$ 00                           |
|                                                                                                    |                                                                                            |                                                                 |                                          |                                  |                                   |                                        |
| <b>APS Lester</b>                                                                                                    | <b>Bota Tanting</b>                                                                        | 3 24-Test Birks PCA Related<br><b>PROVINCER CONVICTION OF A</b> | 22/02/202<br><b><i>Animizational</i></b> | ISHENDOS<br><b>WITH EXILANDS</b> |                                   | $+00$<br>Ξ<br><b>SC</b> Electronic     |

La herramienta de trabajo en grupo

# **CONCLUSIONES**

Para que las herramientas de soporte a la decisión (DST) tengan un impacto clínico real la condición sine qua non es que sean utilizadas por los clínicos. Para ello es necesario que las DST estén soportadas por evidencias científicas, sean de fácil uso y estén en el idioma del usuario.

Nuestro proyecto ha desarrollado una plataforma de producción que permite generar de manera altamente eficiente gran cantidad de DST en varios idiomas y 4 plataformas (Windows, Web, PocketPC y Palm). La producción de tal cantidad de aplicaciones multiplataforma en paralelo, y más cuando los controles de calidad son de gran importancia (pues se van a utilizar en entornos clínicos reales) constituye un importante reto en términos de ingeniería del software.

También se han evidenciado inconsistencias metodológicas en la literatura científica, especialmente en relación con la especificación de rangos en valores continuos. Estas inconsistencias se hacen más evidentes al tratar de informatizar las DST.

# **REFERENCIAS**

[1] Med Inform Internet Med 2001 Jul-Sep;26(3):191-201; Lessons from a randomized controlled trial designed to evaluate computer decision support software to improve the management of asthma. McCowan C, Neville RG, Ricketts IW, Warner FC, Hoskins G, Thomas GE.

[2] Med Decis Making 2001 Sep-Oct;21(5):344-56; Effect of written and computerized decision support aids for the U.S. Agency for Health Care Policy and Research depression guidelines on the evaluation of hypothetical clinical scenarios. Medow MA, Wilt TJ, Dysken S, Hillson SD, Woods S, Borowsky SJ.

[3] Int J Technol Assess Health Care 2000 Winter;16(1):210-27; Implementing clinical guidelines in the treatment of diabetes mellitus in general practice. Evaluation of effort, process, and patient outcome related to implementation of a computer-based decision support system. Hetlevik I, Holmen J, Kruger O, Kristensen P, Iversen H, Furuseth K.

[4] BMJ 2000 Mar 11;320(7236):686-90; Evaluation of computer based clinical decision support system and risk chart for management of hypertension in primary care: randomised controlled trial. Montgomery AA, Fahey T, Peters TJ, MacIntosh C, Sharp DJ.

[5] Control Clin Trials 2002 Oct;23(5):469-80;The use of handheld computers in clinical trials. Koop A, Mosges R.